# **Installer - Feature #3543**

# **add support for external nodes script to run as different user**

10/29/2013 05:53 PM - Greg Petras

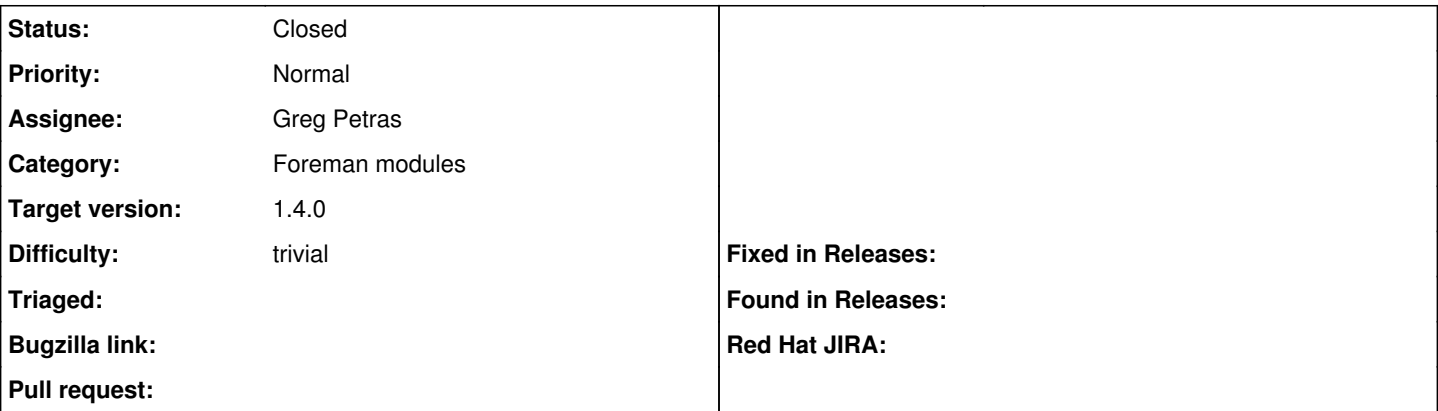

# **Description**

Currently the Foreman ENC script does not easily allow you to change the username the script runs as. It would be nice to be able to set the username in a variable at the top of the script.

## **Associated revisions**

#### **Revision c987cde9 - 11/06/2013 01:35 PM - Greg Petras**

fixes #3543 - added support for running puppet as a different user

#### **History**

## **#1 - 10/29/2013 05:59 PM - Dominic Cleal**

*- Project changed from Foreman to Installer*

*- Category changed from External Nodes to Foreman modules*

# **#2 - 10/31/2013 12:39 PM - Dominic Cleal**

- *Status changed from New to Ready For Testing*
- *Target version set to 1.15.0*

<https://github.com/theforeman/puppet-foreman/pull/121>

#### **#3 - 11/06/2013 01:53 PM - Anonymous**

- *Status changed from Ready For Testing to Closed*
- *% Done changed from 0 to 100*

Applied in changeset puppet-foreman|commit:c987cde9f2d63dec22abf43b75555e432e99cfcb.

## **#4 - 11/06/2013 01:53 PM - Dominic Cleal**

*- Assignee set to Greg Petras*

*- translation missing: en.field\_release set to 2*